# **toonlib Documentation**

*Release 0.3.0*

**Costas Tyfoxylos**

**Apr 26, 2017**

## **Contents**

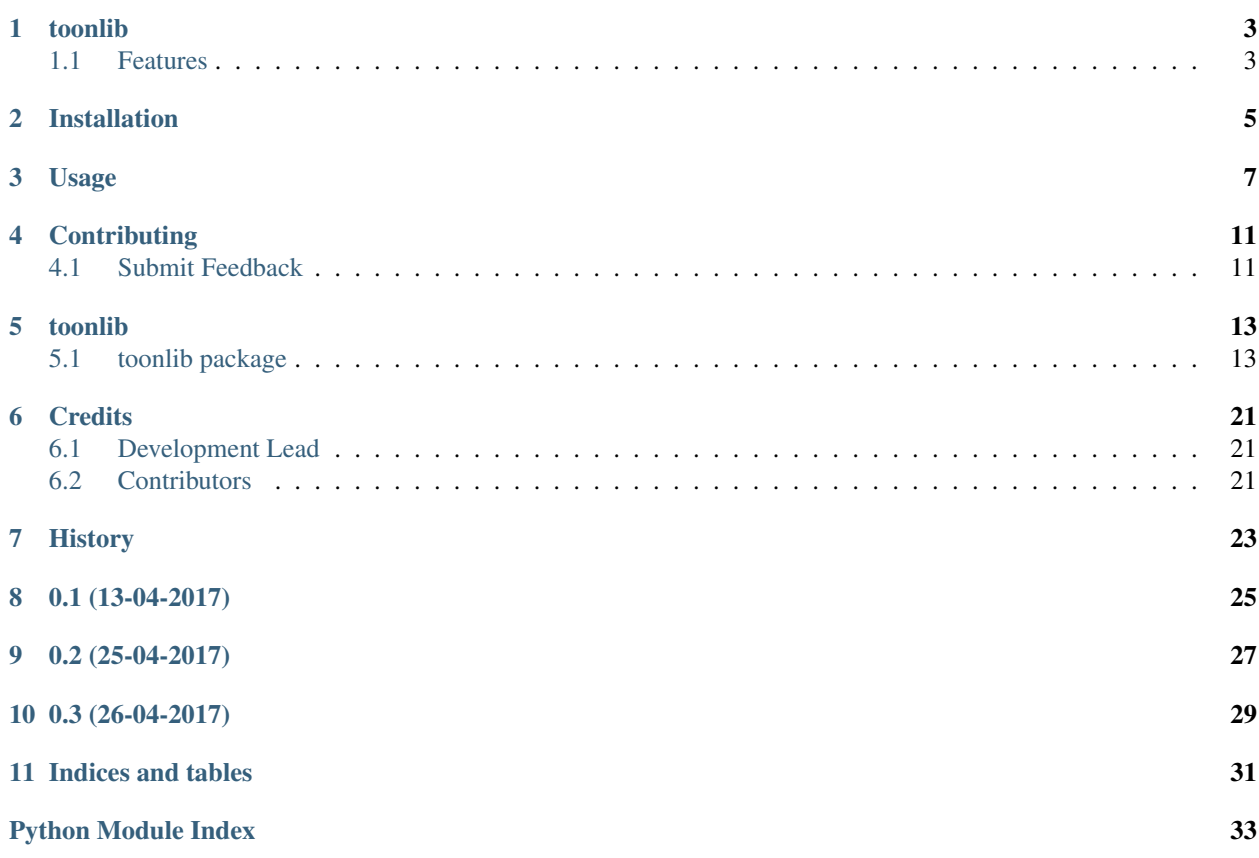

Contents:

## toonlib

<span id="page-6-0"></span>A library to interact with Eneco's toon.

Main information is cached for 5 minutes before reaching out to the api for freshness. Assigning values to either the thermostat or the thermostat state effectively changing the temperature clears the cache so the next call will get fresh info about the settings.

Most returned information is currently modeled as a named tuple since they need no intelligence. The smartplugs and lights are proper objects since they need to call the api and refresh their values. Everything else will evolve according to it's needs.

The library exposes the data that toon uses to graph its consumption both as flow data (hourly consumption for the day) and graph data (yearly, monthly, weekly, daily, hourly) consumption.

• Documentation: <http://toonlib.readthedocs.io/en/latest/>

## <span id="page-6-1"></span>**Features**

- Reads values for gas, electric, temperature.
- Identifies connected hue lights and fibaro smartplugs
- Can read and set temperature and thermostat state
- Can turn lights or plugs on, off or toggle their state
- Can get consumption values from fibaro plugs
- More ...

#### **TODO**

- Change the caching library to a name spaced one.
- Fine tune the caching sanely across all required objects

• Properly implement caching for flow and graph data information

## Installation

#### <span id="page-8-0"></span>At the command line:

\$ pip install toonlib

#### Or, if you have virtualenvwrapper installed:

\$ mkvirtualenv toonlib \$ pip install toonlib

## Usage

#### <span id="page-10-0"></span>To use toonlib in a project:

**from toonlib import** Toon

```
eneco_username = 'USERNAME'
eneco_password = 'PASSWORD'
toon = Toon(eneco_username, eneco_password)
```
Print information about the agreement. Attributes are self explanatory.

```
print(toon.agreement.id)
print(toon.agreement.checksum)
print(toon.agreement.city)
print(toon.agreement.display_common_name)
print(toon.agreement.display_hardware_version)
print(toon.agreement.display_software_version)
print(toon.agreement.heating_type)
print(toon.agreement.house_number)
print(toon.agreement.boiler_management)
print(toon.agreement.solar)
print(toon.agreement.toonly)
print(toon.agreement.post_code)
print(toon.agreement.street_name)
```
Print information about the client. Attributes are self explanatory.

```
print(toon.client.id)
print(toon.client.checksum)
print(toon.client.hash)
print(toon.client.sample)
print(toon.client.personal_details.number)
print(toon.client.personal_details.email)
print(toon.client.personal_details.first_name)
print(toon.client.personal_details.last_name)
print(toon.client.personal_details.middle_name)
```

```
print(toon.client.personal_details.mobile_number)
print(toon.client.personal_details.phone_number)
```
Print information about the gas. Values are cached internally for 5 minutes so as to not overwhelm the api. After the 5 minutes any access to any of the attributes will refresh the information through a new call to the api.

```
print(toon.gas.average_daily)
print(toon.gas.average)
print(toon.gas.daily_cost)
print(toon.gas.daily_usage)
print(toon.gas.is_smart)
print(toon.gas.meter_reading)
print(toon.gas.value)
```
Print information about the electricity. Values are cached internally for 5 minutes so as to not overwhelm the api. After the 5 minutes any access to any of the attributes will refresh the information through a new call to the api.

```
print(toon.power.average_daily)
print(toon.power.average)
print(toon.power.daily_cost)
print(toon.power.daily_usage)
print(toon.power.is_smart)
print(toon.power.meter_reading)
print(toon.power.meter_reading_low)
print(toon.power.daily_usage_low)
print(toon.power.maximum)
print(toon.power.produced)
print(toon.power.solar)
print(toon.power.average_produced)
print(toon.power.meter reading low produced)
print(toon.power.meter_reading_produced)
print(toon.power.daily_cost_produced)
print(toon.power.value)
```
Print information about connected hue lights.

```
# loop over all the lights
for light in toon.lights:
   print(light.is_connected)
   print(light.device_uuid)
   print(light.rgb_color)
   print(light.name)
   print(light.current_state)
   print(light.device_type)
   print(light.in_switch_all_group)
   print(light.in_switch_schedule)
   print(light.is_locked)
    print(light.zwave_index)
    print(light.zwave_uuid)
# or get a light by assigned name
light = toon.get_light_by_name('Kitchen Ceiling')
# print current status
print(light.status)
# checking whether the light can be toggled. For that to be able to
# happen the light needs to be connected and not locked.
```

```
# this state is checked internally from all the methods trying to toggle
# the switch state of the light
print(light.can_toggle)
# lights can be turned on, off or toggled
light.turn_on()
light.turn_off()
light.toggle()
```
Print information about connected fibaro smart plugs.

```
# get first smartplug
plug = toon.smartplugs[0]
# or get smartplug by assigned name
plug = toon.get_smartplug_by_name('Dryer')
# print all the information about the plug
print(plug.current_usage)
print(plug.current_state)
print(plug.average usage)
print(plug.daily_usage)
print(plug.device_uuid)
print(plug.is_connected)
print(plug.name)
print(plug.network_health_state)
print(plug.device_type)
print(plug.in_switch_all_group)
print(plug.in_switch_schedule)
print(plug.is_locked)
print(plug.usage_capable)
print(plug.zwave_index)
print(plug.zwave_uuid)
print(plug.flow_graph_uuid)
print(plug.quantity_graph_uuid)
# print current status
print(plug.status)
# checking whether the plug can be toggled. For that to be able to
# happen the plug needs to be connected and not locked.
# this state is checked internally from all the methods trying to toggle
# the switch state of the plug
print(plug.can_toggle)
# plugs can be turned on, off or toggled
plug.turn_on()
plug.turn_off()
plug.toggle()
```
Get the current temperature

```
# show the current temperature
print(toon.temperature)
```
Work with thermostat states

```
# show the information about the current state
print(toon.thermostat_state.name)
print(toon.thermostat_state.id)
print(toon.thermostat_state.temperature)
print(toon.thermostat_state.dhw)
# set the current state by using a name out of ['comfort', 'home', 'sleep', away]
toon.thermostat_state = 'comfort' # Case does not matter. The actual
                                  # values can be overwritten on the
                                  # configuration.py dictionary.
```
Check out all the thermostat states configured

```
for state in toon.thermostat_states:
   print(state.name)
   print(state.id)
   print(state.temperature)
   print(state.dhw)
```
Work with the thermostat

```
# show current value of thermostat
print(toon.thermostat)
# manually assign temperature to thermostat. This will override the thermostat state
toon.thermostat = 20
```
The toon object exposes rrd measurement data in two forms, flow and graph and per interest item, gas, solar and for graph data type only, district\_heat.

```
from pprint import pprint
# print flow data for gas
pprint(toon.data.flow.gas)
# print graph data for gas
pprint(toon.data.graph.gas)
# print flow data for power
pprint(toon.data.flow.power)
# print graph data for power
pprint(toon.data.graph.power)
# print flow data for solar
pprint(toon.data.flow.solar)
# print graph data for solar
pprint(toon.data.graph.solar)
```
## **Contributing**

<span id="page-14-0"></span>Contributions are welcome, and they are greatly appreciated! Every little bit helps, and credit will always be given.

## <span id="page-14-1"></span>**Submit Feedback**

If you are proposing a feature:

- Explain in detail how it would work.
- Keep the scope as narrow as possible, to make it easier to implement.

## **Get Started!**

Ready to contribute? Here's how to set up *toonlib* for local development.

1. Clone your fork locally:

```
$ git clone https://github.com/costastf/toonlib.git
```
2. Install your local copy into a virtualenv. Assuming you have virtualenvwrapper installed, this is how you set up your clone for local development:

```
$ mkvirtualenv toonlib
$ cd toonlib/
$ python setup.py develop
```
3. Create a branch for local development:

```
$ git checkout -b name-of-your-bugfix-or-feature
```
Now you can make your changes locally.

4. Commit your changes and push your branch to the server:

```
$ git add .
$ git commit -m "Your detailed description of your changes."
$ git push origin name-of-your-bugfix-or-feature
```
5. Submit a merge request

## toonlib

## <span id="page-16-4"></span><span id="page-16-1"></span><span id="page-16-0"></span>**toonlib package**

### **Submodules**

### <span id="page-16-2"></span>**toonlib.configuration module**

A place to store the configuration.

### <span id="page-16-3"></span>**toonlib.helpers module**

All helper objects will live here

```
class toonlib.helpers.Agreement(id, checksum, city, display_common_name, dis-
                                    play_hardware_version, display_software_version, heating_type,
                                    house_number, boiler_management, solar, toonly, post_code,
                                    street_name)
```
Bases: tuple

**boiler\_management** Alias for field number 8

**checksum** Alias for field number 1

**city** Alias for field number 2

**display\_common\_name** Alias for field number 3

**display\_hardware\_version** Alias for field number 4

#### <span id="page-17-0"></span>**display\_software\_version**

Alias for field number 5

#### **heating\_type**

Alias for field number 6

#### **house\_number**

Alias for field number 7

#### **id**

Alias for field number 0

#### **post\_code**

Alias for field number 11

#### **solar**

Alias for field number 9

#### **street\_name**

Alias for field number 12

#### **toonly**

Alias for field number 10

class toonlib.helpers.**Client**(*id*, *checksum*, *hash*, *sample*, *personal\_details*)

Bases: tuple

#### **checksum**

Alias for field number 1

#### **hash**

Alias for field number 2

#### **id**

Alias for field number 0

#### **personal\_details**

Alias for field number 4

#### **sample**

Alias for field number 3

#### class toonlib.helpers.**Data**(*toon\_instance*)

Bases: object

Data object exposing flow and graph attributes.

#### class **Flow**(*toon\_instance*)

Bases: object

The object that exposes the flow information of categories in toon

The information is rrd metrics and the object dynamically handles the accessing of attributes matching with the corresponding api endpoint if they are know, raises an exception if not.

#### class Data.**Graph**(*toon\_instance*) Bases: object

The object that exposes the graph information of categories in toon

The information is rrd metrics and the object dynamically handles the accessing of attributes matching with the corresponding api endpoint if they are know, raises an exception if not.

<span id="page-18-0"></span>class toonlib.helpers.**Light**(*toon\_instance*, *name*) Bases: [toonlib.helpers.Switch](#page-20-0)

Object modeling the hue light bulbs that toon can interact with.

It inherits from switch which is the common interface with the hue lamps to turn on, off or toggle

**rgb\_color**

class toonlib.helpers.**Low**(*meter\_reading\_low*, *daily\_usage\_low*) Bases: tuple

**daily\_usage\_low** Alias for field number 1

**meter\_reading\_low** Alias for field number 0

class toonlib.helpers.**PersonalDetails**(*number*, *email*, *first\_name*, *last\_name*, *middle\_name*, *mobile\_number*, *phone\_number*)

Bases: tuple

#### **email**

Alias for field number 1

**first\_name**

Alias for field number 2

**last\_name** Alias for field number 3

**middle\_name**

Alias for field number 4

**mobile\_number** Alias for field number 5

#### **number**

Alias for field number 0

#### **phone\_number**

Alias for field number 6

class toonlib.helpers.**PowerUsage**(*average\_daily*, *average*, *daily\_cost*, *daily\_usage*, *is\_smart*, *meter\_reading*, *value*, *meter\_reading\_low*, *daily\_usage\_low*, *maximum*, *produced*, *solar*, *average\_produced*, *meter\_reading\_low\_produced*, *meter\_reading\_produced*, *daily\_cost\_produced*)

Bases: tuple

#### **average**

Alias for field number 1

**average\_daily** Alias for field number 0

**average\_produced**

Alias for field number 12

#### **daily\_cost**

Alias for field number 2

**daily\_cost\_produced** Alias for field number 15

## <span id="page-19-0"></span>**daily\_usage**

Alias for field number 3

#### **daily\_usage\_low**

Alias for field number 8

#### **is\_smart**

Alias for field number 4

#### **maximum**

Alias for field number 9

#### **meter\_reading** Alias for field number 5

**meter\_reading\_low** Alias for field number 7

#### **meter\_reading\_low\_produced**

Alias for field number 13

#### **meter\_reading\_produced**

Alias for field number 14

#### **produced**

Alias for field number 10

#### **solar**

Alias for field number 11

#### **value**

Alias for field number 6

#### class toonlib.helpers.**SmartPlug**(*toon\_instance*, *name*)

Bases: [toonlib.helpers.Switch](#page-20-0)

Object modeling the fibaro smart plugs the toon can interact with.

It inherits from switch which is the common interface with the hue lamps to turn on, off or toggle

#### **average\_usage**

**current\_usage**

**daily\_usage**

**flow\_graph\_uuid**

#### **network\_health\_state**

**quantity\_graph\_uuid**

#### **usage\_capable**

class toonlib.helpers.**Solar**(*maximum*, *produced*, *solar*, *average\_produced*, *meter\_reading\_low\_produced*, *meter\_reading\_produced*, *daily\_cost\_produced*)

Bases: tuple

**average\_produced** Alias for field number 3

#### **daily\_cost\_produced** Alias for field number 6

**16 Chapter 5. toonlib**

#### <span id="page-20-1"></span>**maximum**

Alias for field number 0

#### **meter\_reading\_low\_produced** Alias for field number 4

#### **meter\_reading\_produced** Alias for field number 5

**produced**

Alias for field number 1

**solar**

Alias for field number 2

```
class toonlib.helpers.Switch(toon_instance, name)
```
Bases: object

Core object to implement the turning on, off or toggle

Both hue lamps and fibaro plugs have a switch component that is shared. This implements that usage.

**can\_toggle**

**current\_state**

**device\_type**

**device\_uuid**

**in\_switch\_all\_group**

**in\_switch\_schedule**

**is\_connected**

**is\_locked**

**name**

**status**

**toggle**()

**turn\_off**()

**turn\_on**()

**zwave\_index**

**zwave\_uuid**

class toonlib.helpers.**ThermostatInfo**(*active\_state*, *boiler\_connected*, *burner\_info*, *current\_displayed\_temperature*, *current\_modulation\_level*, *current\_set\_point*, *current\_temperature*, *error\_found*, *have\_ot\_boiler*, *next\_program*, *next\_set\_point*, *next\_state*, *next\_time*, *ot\_communication\_error*, *program\_state*, *random\_configuration\_id*, *real\_set\_point*)

Bases: tuple

**active\_state** Alias for field number 0

**boiler\_connected**

Alias for field number 1

<span id="page-21-0"></span>**burner\_info** Alias for field number 2

#### **current\_displayed\_temperature** Alias for field number 3

**current\_modulation\_level** Alias for field number 4

**current\_set\_point** Alias for field number 5

**current\_temperature** Alias for field number 6

**error\_found** Alias for field number 7

**have\_ot\_boiler** Alias for field number 8

#### **next\_program**

Alias for field number 9

#### **next\_set\_point**

Alias for field number 10

**next\_state** Alias for field number 11

**next\_time** Alias for field number 12

#### **ot\_communication\_error** Alias for field number 13

#### **program\_state**

Alias for field number 14

#### **random\_configuration\_id** Alias for field number 15

## **real\_set\_point**

Alias for field number 16

class toonlib.helpers.**ThermostatState**(*name*, *id*, *temperature*, *dhw*)

Bases: tuple

#### **dhw**

Alias for field number 3

#### **id**

Alias for field number 1

#### **name**

Alias for field number 0

#### **temperature**

Alias for field number 2

class toonlib.helpers.**Usage**(*average\_daily*, *average*, *daily\_cost*, *daily\_usage*, *is\_smart*, *meter\_reading*, *value*)

Bases: tuple

#### <span id="page-22-1"></span>**average**

Alias for field number 1

#### **average\_daily**

Alias for field number 0

#### **daily\_cost**

Alias for field number 2

#### **daily\_usage**

Alias for field number 3

#### **is\_smart**

Alias for field number 4

#### **meter\_reading**

Alias for field number 5

#### **value**

Alias for field number 6

### <span id="page-22-0"></span>**toonlib.toonlib module**

A library overloading the api of the toon mobile app

#### class toonlib.toonlib.**Toon**(*username*, *password*, *state\_retrieval\_retry=3*) Bases: object

Model of the toon smart meter from eneco.

#### **gas**

*return* – A gas object modeled as a named tuple

#### **get\_light\_by\_name**(*name*) Retrieves a light object by its name

Parameters **name** – The name of the light to return

Returns A light object

#### **get\_smartplug\_by\_name**(*name*) Retrieves a smartplug object by its name

Parameters **name** – The name of the smartplug to return

Returns A smartplug object

#### **get\_thermostat\_state\_by\_id**(*id\_*)

Retrieves a thermostat state object by its id

Parameters **id** – The id of the thermostat state

Returns The thermostat state object

### **get\_thermostat\_state\_by\_name**(*name*)

Retrieves a thermostat state object by its assigned name

Parameters **name** – The name of the thermostat state

Returns The thermostat state object

#### **lights**

*return* – A list of light objects modeled as named tuples

#### <span id="page-23-2"></span>**power**

*return* – A power object modeled as a named tuple

#### **smartplugs**

*return* – A list of smartplug objects.

#### **temperature**

The current actual temperature as perceived by toon.

Returns A float of the current temperature

#### **thermostat**

The current setting of the thermostat as temperature

Returns A float of the current setting of the temperature of the thermostat

#### **thermostat\_info**

*return* – A thermostatinfo object modeled as a named tuple

#### **thermostat\_state**

The state of the thermostat programming

Returns A thermostat state object of the current setting

#### **thermostat\_states**

*return* – A list of thermostatstate object modeled as named tuples

#### <span id="page-23-1"></span>**toonlib.toonlibexceptions module**

#### Main module Exceptions file

Put your exception classes here

exception toonlib.toonlibexceptions.**IncompleteResponse** Bases: exceptions.Exception

Vital information is missing from the response

exception toonlib.toonlibexceptions.**InvalidCredentials** Bases: exceptions.Exception

The username and password combination was not accepted as valid

exception toonlib.toonlibexceptions.**InvalidThermostatState** Bases: exceptions.Exception

#### Vital information is missing from the response

exception toonlib.toonlibexceptions.**UnableToGetSession** Bases: exceptions.Exception

Could not refresh session

#### <span id="page-23-0"></span>**Module contents**

toonlib package

**Credits** 

<span id="page-24-0"></span>• Loosely based on the implementation found at <https://github.com/rvdm/toon> for the authentication part.

## <span id="page-24-1"></span>**Development Lead**

• Costas Tyfoxylos [<costas.tyf@gmail.com>](mailto:costas.tyf@gmail.com)

## <span id="page-24-2"></span>**Contributors**

None yet. Why not be the first?

<span id="page-26-0"></span>History

0.1 (13-04-2017)

<span id="page-28-0"></span>• First release on pypi

0.2 (25-04-2017)

<span id="page-30-0"></span>• Added support for turning on, off and toggling lights and smartplugs

0.3 (26-04-2017)

<span id="page-32-0"></span>• Extended the info of lights and smartplugs. Added support for identification of locked state for switching them.

Indices and tables

- <span id="page-34-0"></span>• genindex
- modindex
- search

 $\hat{\mathbf{G}}$ 

## Python Module Index

## <span id="page-36-0"></span>t

toonlib, [20](#page-23-0) toonlib.configuration, [13](#page-16-2) toonlib.helpers, [13](#page-16-3) toonlib.toonlib, [19](#page-22-0) toonlib.toonlibexceptions, [20](#page-23-1)

## Index

## A

active\_state (toonlib.helpers.ThermostatInfo attribute), [17](#page-20-1) Agreement (class in toonlib.helpers), [13](#page-16-4) average (toonlib.helpers.PowerUsage attribute), [15](#page-18-0) average (toonlib.helpers.Usage attribute), [18](#page-21-0) average\_daily (toonlib.helpers.PowerUsage attribute), [15](#page-18-0) average\_daily (toonlib.helpers.Usage attribute), [19](#page-22-1) average\_produced (toonlib.helpers.PowerUsage attribute), [15](#page-18-0) average\_produced (toonlib.helpers.Solar attribute), [16](#page-19-0)

average\_usage (toonlib.helpers.SmartPlug attribute), [16](#page-19-0)

## B

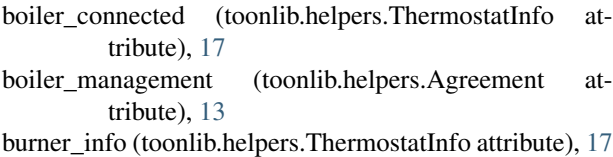

## C

can toggle (toonlib.helpers.Switch attribute), [17](#page-20-1) checksum (toonlib.helpers.Agreement attribute), [13](#page-16-4) checksum (toonlib.helpers.Client attribute), [14](#page-17-0) city (toonlib.helpers.Agreement attribute), [13](#page-16-4) Client (class in toonlib.helpers), [14](#page-17-0) current\_displayed\_temperature (toonlib.helpers.ThermostatInfo attribute), [18](#page-21-0) current\_modulation\_level (toonlib.helpers.ThermostatInfo attribute), [18](#page-21-0) current set point (toonlib.helpers.ThermostatInfo attribute), [18](#page-21-0) current\_state (toonlib.helpers.Switch attribute), [17](#page-20-1) current temperature (toonlib.helpers.ThermostatInfo attribute), [18](#page-21-0) current\_usage (toonlib.helpers.SmartPlug attribute), [16](#page-19-0) D

daily cost (toonlib.helpers.PowerUsage attribute), [15](#page-18-0) daily\_cost (toonlib.helpers.Usage attribute), [19](#page-22-1)

- daily\_cost\_produced (toonlib.helpers.PowerUsage attribute), [15](#page-18-0) daily\_cost\_produced (toonlib.helpers.Solar attribute), [16](#page-19-0) daily usage (toonlib.helpers.PowerUsage attribute), [15](#page-18-0) daily\_usage (toonlib.helpers.SmartPlug attribute), [16](#page-19-0) daily usage (toonlib.helpers.Usage attribute), [19](#page-22-1) daily\_usage\_low (toonlib.helpers.Low attribute), [15](#page-18-0) daily\_usage\_low (toonlib.helpers.PowerUsage attribute), [16](#page-19-0) Data (class in toonlib.helpers), [14](#page-17-0) Data.Flow (class in toonlib.helpers), [14](#page-17-0) Data.Graph (class in toonlib.helpers), [14](#page-17-0) device type (toonlib.helpers.Switch attribute), [17](#page-20-1) device uuid (toonlib.helpers.Switch attribute), [17](#page-20-1) dhw (toonlib.helpers.ThermostatState attribute), [18](#page-21-0) display\_common\_name (toonlib.helpers.Agreement attribute), [13](#page-16-4)
- display hardware version (toonlib.helpers.Agreement attribute), [13](#page-16-4)
- display\_software\_version (toonlib.helpers.Agreement attribute), [13](#page-16-4)

## E

email (toonlib.helpers.PersonalDetails attribute), [15](#page-18-0) error found (toonlib.helpers.ThermostatInfo attribute), [18](#page-21-0)

## F

first\_name (toonlib.helpers.PersonalDetails attribute), [15](#page-18-0) flow graph uuid (toonlib.helpers.SmartPlug attribute), [16](#page-19-0)

## G

gas (toonlib.toonlib.Toon attribute), [19](#page-22-1)

- get\_light\_by\_name() (toonlib.toonlib.Toon method), [19](#page-22-1)
- get\_smartplug\_by\_name() (toonlib.toonlib.Toon method), [19](#page-22-1)
- get\_thermostat\_state\_by\_id() (toonlib.toonlib.Toon method), [19](#page-22-1)

get thermostat state by  $name()$ method), [19](#page-22-1)

## H

hash (toonlib.helpers.Client attribute), [14](#page-17-0) have ot boiler (toonlib.helpers.ThermostatInfo attribute), [18](#page-21-0) heating\_type (toonlib.helpers.Agreement attribute), [14](#page-17-0)

house\_number (toonlib.helpers.Agreement attribute), [14](#page-17-0)

### I

id (toonlib.helpers.Agreement attribute), [14](#page-17-0) id (toonlib.helpers.Client attribute), [14](#page-17-0) id (toonlib.helpers.ThermostatState attribute), [18](#page-21-0) in\_switch\_all\_group (toonlib.helpers.Switch attribute), [17](#page-20-1)

in\_switch\_schedule (toonlib.helpers.Switch attribute), [17](#page-20-1) IncompleteResponse, [20](#page-23-2) InvalidCredentials, [20](#page-23-2) InvalidThermostatState, [20](#page-23-2) is\_connected (toonlib.helpers.Switch attribute), [17](#page-20-1) is locked (toonlib.helpers.Switch attribute), [17](#page-20-1) is smart (toonlib.helpers.PowerUsage attribute), [16](#page-19-0)

is smart (toonlib.helpers.Usage attribute), [19](#page-22-1)

## L

last name (toonlib.helpers.PersonalDetails attribute), [15](#page-18-0) Light (class in toonlib.helpers), [14](#page-17-0) lights (toonlib.toonlib.Toon attribute), [19](#page-22-1) Low (class in toonlib.helpers), [15](#page-18-0)

## M

maximum (toonlib.helpers.PowerUsage attribute), [16](#page-19-0) maximum (toonlib.helpers.Solar attribute), [16](#page-19-0) meter\_reading (toonlib.helpers.PowerUsage attribute), [16](#page-19-0) meter\_reading (toonlib.helpers.Usage attribute), [19](#page-22-1) meter\_reading\_low (toonlib.helpers.Low attribute), [15](#page-18-0) meter reading low (toonlib.helpers.PowerUsage attribute), [16](#page-19-0) meter reading low produced (toonlib.helpers.PowerUsage attribute), [16](#page-19-0) meter\_reading\_low\_produced (toonlib.helpers.Solar attribute), [17](#page-20-1) meter\_reading\_produced (toonlib.helpers.PowerUsage attribute), [16](#page-19-0) meter\_reading\_produced (toonlib.helpers.Solar attribute), [17](#page-20-1) middle\_name (toonlib.helpers.PersonalDetails attribute), [15](#page-18-0) mobile\_number (toonlib.helpers.PersonalDetails attribute), [15](#page-18-0)

## N

name (toonlib.helpers.Switch attribute), [17](#page-20-1)

(toonlib.toonlib.Toon name (toonlib.helpers.ThermostatState attribute), [18](#page-21-0) network health state (toonlib.helpers.SmartPlug attribute), [16](#page-19-0) next\_program (toonlib.helpers.ThermostatInfo attribute), [18](#page-21-0)

> next\_set\_point (toonlib.helpers.ThermostatInfo attribute), [18](#page-21-0)

```
18
18
number (toonlib.helpers.PersonalDetails attribute), 15
```
## O

ot\_communication\_error (toonlib.helpers.ThermostatInfo attribute), [18](#page-21-0)

### P

personal\_details (toonlib.helpers.Client attribute), [14](#page-17-0) PersonalDetails (class in toonlib.helpers), [15](#page-18-0) phone\_number (toonlib.helpers.PersonalDetails attribute), [15](#page-18-0) post\_code (toonlib.helpers.Agreement attribute), [14](#page-17-0) power (toonlib.toonlib.Toon attribute), [19](#page-22-1) PowerUsage (class in toonlib.helpers), [15](#page-18-0) produced (toonlib.helpers.PowerUsage attribute), [16](#page-19-0) produced (toonlib.helpers.Solar attribute), [17](#page-20-1) program\_state (toonlib.helpers.ThermostatInfo attribute), [18](#page-21-0)

## $\Omega$

quantity\_graph\_uuid (toonlib.helpers.SmartPlug attribute), [16](#page-19-0)

## R

```
random configuration id (toon-
       lib.helpers.ThermostatInfo attribute), 18
```
real set point (toonlib.helpers.ThermostatInfo attribute), [18](#page-21-0)

rgb\_color (toonlib.helpers.Light attribute), [15](#page-18-0)

## S

sample (toonlib.helpers.Client attribute), [14](#page-17-0) SmartPlug (class in toonlib.helpers), [16](#page-19-0) smartplugs (toonlib.toonlib.Toon attribute), [20](#page-23-2) Solar (class in toonlib.helpers), [16](#page-19-0) solar (toonlib.helpers.Agreement attribute), [14](#page-17-0) solar (toonlib.helpers.PowerUsage attribute), [16](#page-19-0) solar (toonlib.helpers.Solar attribute), [17](#page-20-1) status (toonlib.helpers.Switch attribute), [17](#page-20-1) street\_name (toonlib.helpers.Agreement attribute), [14](#page-17-0) Switch (class in toonlib.helpers), [17](#page-20-1)

### T

temperature (toonlib.helpers.ThermostatState attribute), [18](#page-21-0)

temperature (toonlib.toonlib.Toon attribute), [20](#page-23-2) thermostat (toonlib.toonlib.Toon attribute), [20](#page-23-2) thermostat info (toonlib.toonlib.Toon attribute), [20](#page-23-2) thermostat\_state (toonlib.toonlib.Toon attribute), [20](#page-23-2) thermostat\_states (toonlib.toonlib.Toon attribute), [20](#page-23-2) ThermostatInfo (class in toonlib.helpers), [17](#page-20-1) ThermostatState (class in toonlib.helpers), [18](#page-21-0) toggle() (toonlib.helpers.Switch method), [17](#page-20-1) Toon (class in toonlib.toonlib), [19](#page-22-1) toonlib (module), [20](#page-23-2) toonlib.configuration (module), [13](#page-16-4) toonlib.helpers (module), [13](#page-16-4) toonlib.toonlib (module), [19](#page-22-1) toonlib.toonlibexceptions (module), [20](#page-23-2) toonly (toonlib.helpers.Agreement attribute), [14](#page-17-0) turn\_off() (toonlib.helpers.Switch method), [17](#page-20-1) turn\_on() (toonlib.helpers.Switch method), [17](#page-20-1)

## $\cup$

UnableToGetSession, [20](#page-23-2) Usage (class in toonlib.helpers), [18](#page-21-0) usage\_capable (toonlib.helpers.SmartPlug attribute), [16](#page-19-0)

## V

value (toonlib.helpers.PowerUsage attribute), [16](#page-19-0) value (toonlib.helpers.Usage attribute), [19](#page-22-1)

## Z

zwave\_index (toonlib.helpers.Switch attribute), [17](#page-20-1) zwave\_uuid (toonlib.helpers.Switch attribute), [17](#page-20-1)